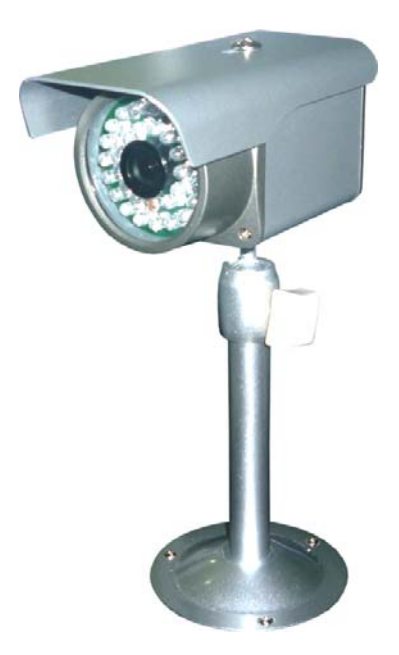

# **GSM/GPRS Alarm System PH-X2**

**Ver 1201** 

**GSM/GPRS** 

 $\overline{\phantom{a}}$ 

 $\cdot$ 

### GSM/GPRS

 $\overline{\phantom{a}}$ ,  $\,$ , , ,

 $\ddot{\phantom{0}}$ 

**SMS** 

#### **GSM/GPRS**

,

,  $\mathbf{I}$ 

 $,$  $\mathbf{I}$ 

"People is center, technology is first"

 $\overline{\phantom{a}}$ 

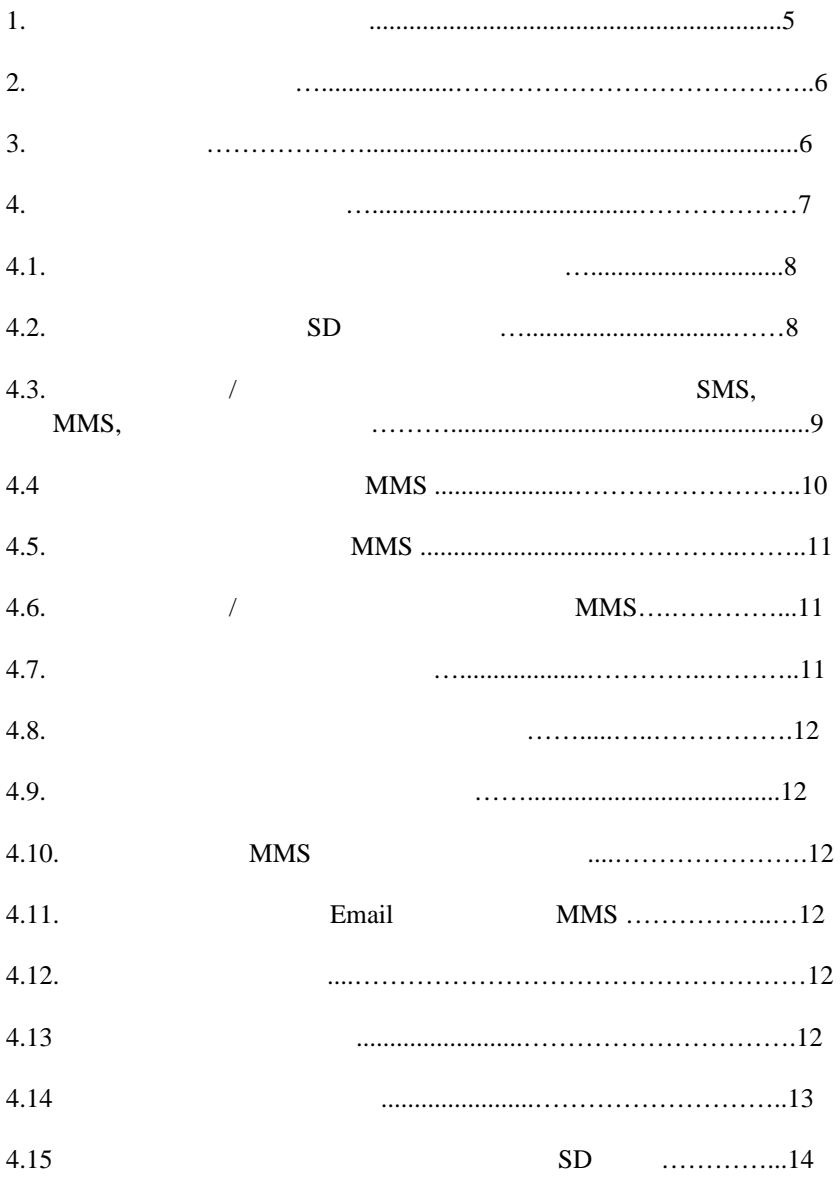

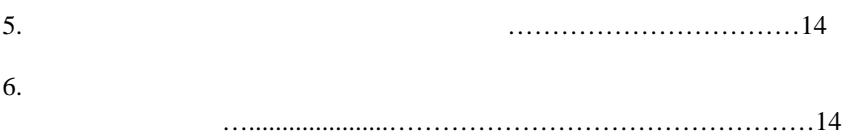

## GSM Ouad band GSM/GPRS GSM850Mhz/GSM900Mhz/DCS1800Mhz/PCS1900Mhz

 $:$  JPEG

: 300.000pixels

 $: 320x240$  640x480

 $\epsilon$  6  $\epsilon$ 

 $, 2$  $\frac{180 \text{ms}}{60 \text{ms}}$ 

SD card: 2GB,

 $: 135,000$  (320x240),

 $: 35,000 (640x480)$ 

: English, Simple Chinese, Ryanish

3 SMS 3 MMS

 $3 \nightharpoonup$ 

3 email

10 беспроводных зон отправки MMS

(24 ID address)  $(16$  ID address)

 $\frac{1}{25}$   $\frac{-25}{165}$  $2.$ : GPRS MMS alarm, GSM SMS alarm,  $: 0.3$  $\cdot$  320\*240  $\cdot$  640\*480  $SD$  : 2GB  $\colon$  8 ( GSM оператора)  $: 0.8W$ : 110DB : DC8.4V/800mA (lithium battery)  $: 10$  $: 95\%$ 

 $: 133$ mm (L)  $71$ mm(W) 66mm (H)

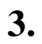

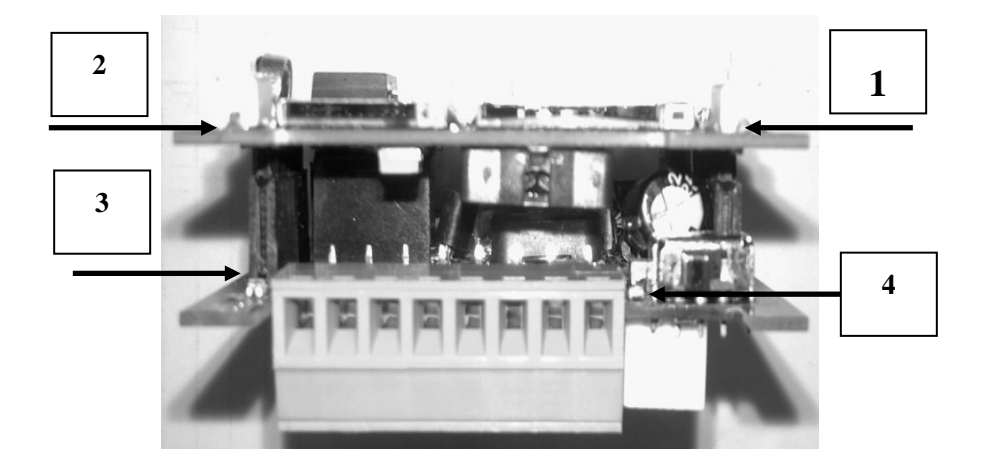

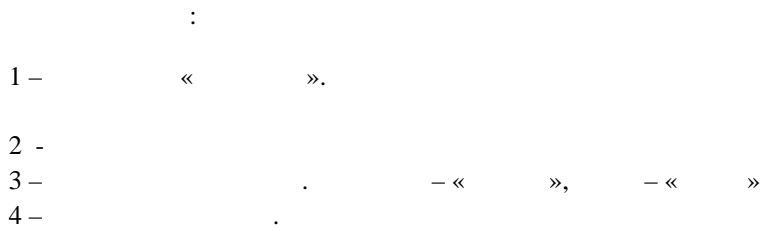

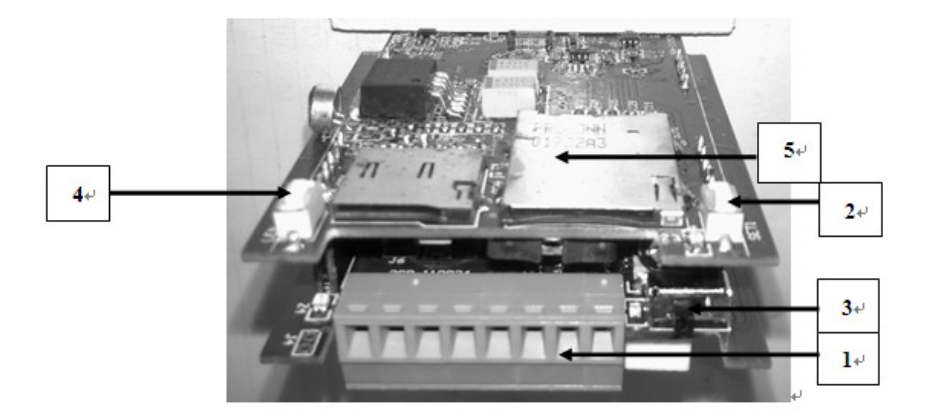

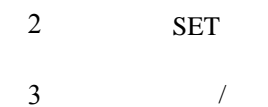

 $1-$ 

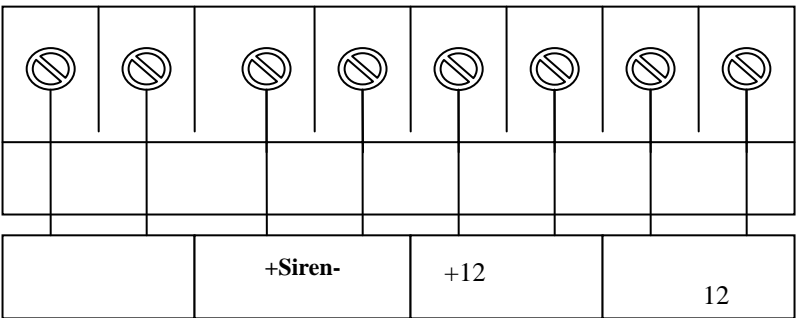

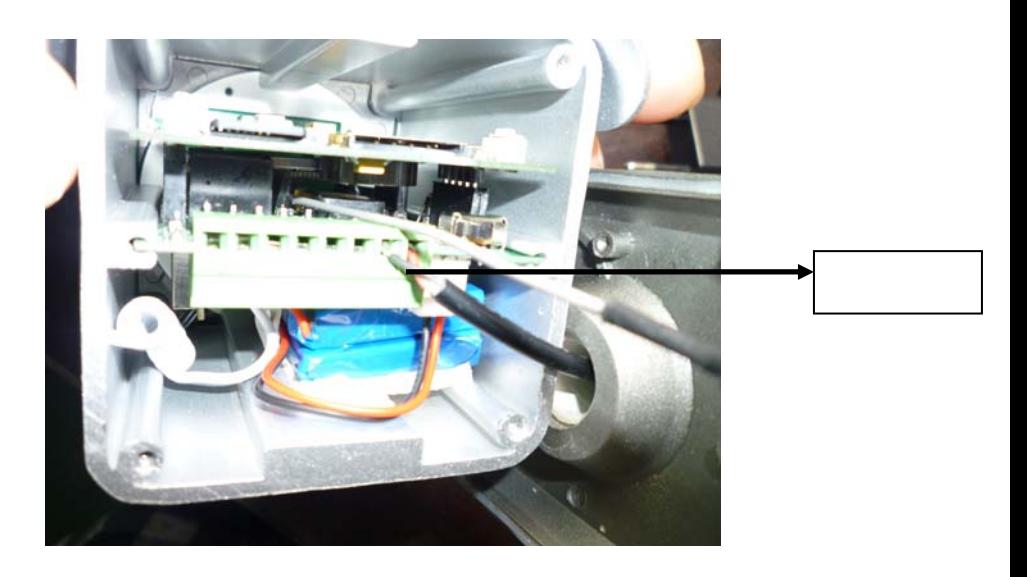

примечание  $\mathbb{R}^n$  . Черный примечания провод  $\mathbb{R}^n$  . Черный провод  $\mathbb{R}^n$ 

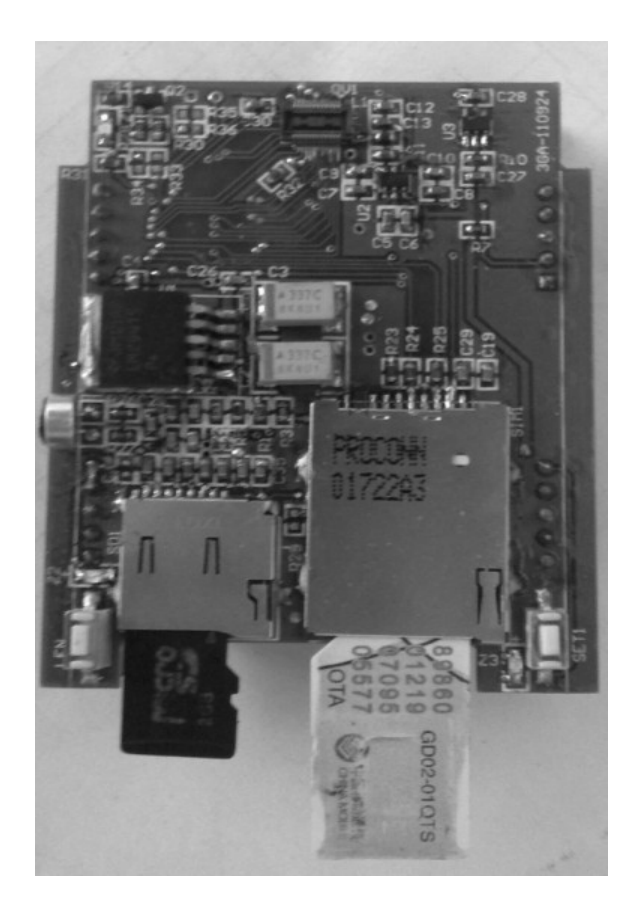

Устанавливать в порядке, указаном на фото

Устанавливать в порядке указаном на фото.

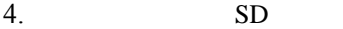

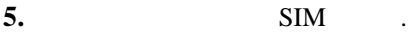

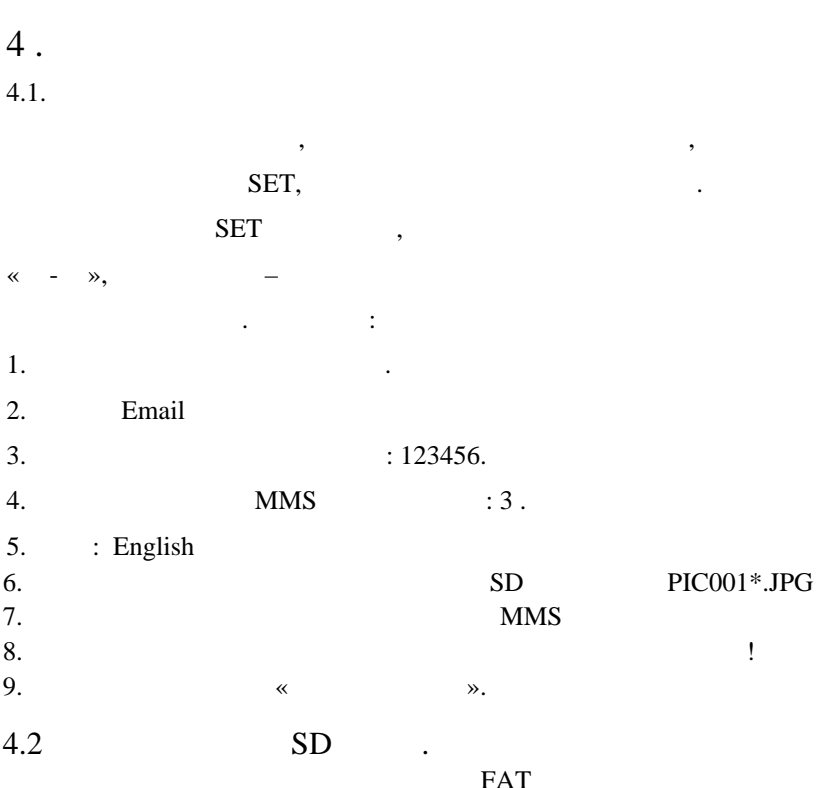

a. The intervals of  $\mathbb{R}^n$  is the set of  $\mathbb{R}^n$  is the set of  $\mathbb{R}^n$  is the set of  $\mathbb{R}^n$  $\cdots$   $\cdots$   $\cdots$   $\cdots$   $\cdots$ 3 SMS, 3 MMS 3  $SMS$ , клавиатуры и с клавиатуры телефона. для  $\mathbb{R}^n$ "SET"  $\langle \langle -| -| \rangle$  $"1+$  +#" Примечание: "1" -  $\blacksquare$  $``\#" -$ Порядковый номер:  $SMS$  1,2,3  $MMS : 4,5,6$  $: 7,8,9$  $MSS,$  "4" –  $MMS,$  "7" – дозвона.  $2$  " $-$ ", SMS, MMS,  $\qquad \qquad ,$ «  $\rightarrow$  +#",  $\alpha$  1+#» - SMS  $\alpha$  . 4.3.  $/$ SMS, MMS

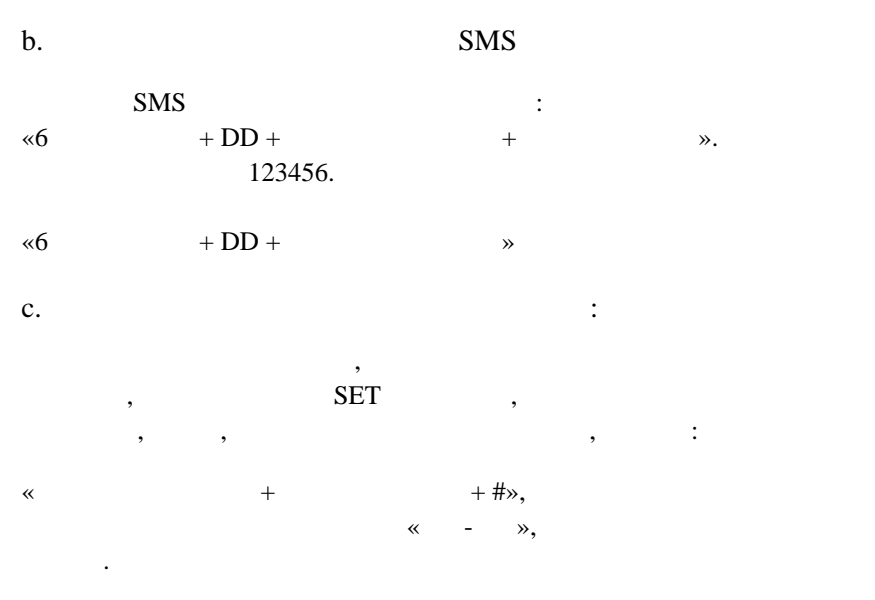

 $\mathcal{L}(\mathcal{A})$  and  $\mathcal{L}(\mathcal{A})$ 

4.4 MMS

«  $\overline{+}$  GG+ HOMEPAGE+ IP ADRESS+ APN+ IP PORT+ USER NAME+ PASSWORD»

# : HOMEPAGE,IP ADRESS,APN ! IP PORT,USER NAME,PASSWORD

 $\frac{3}{3}$ 

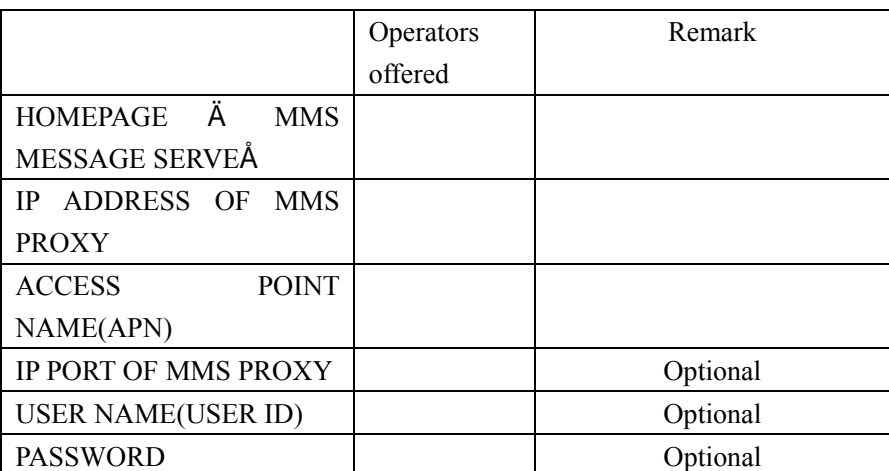

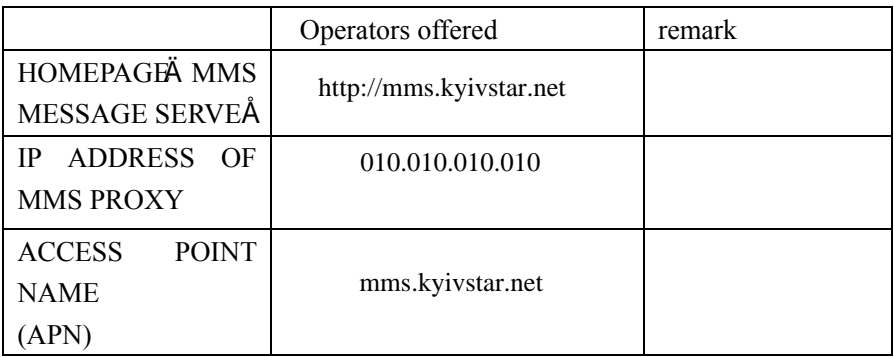

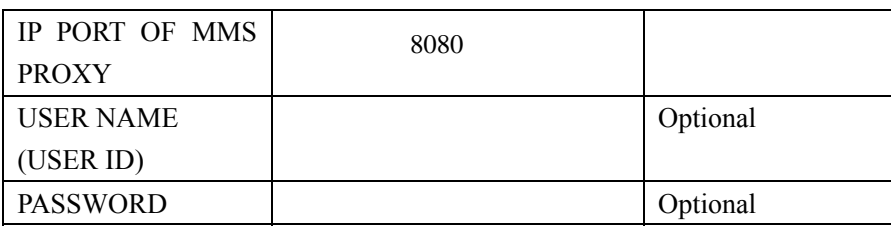

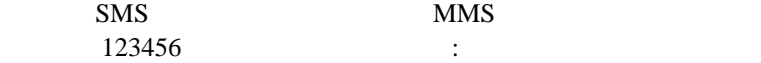

123456GG http://mms.kyivstar.net,010.010.010.010,mms.kyivstar.net,8080

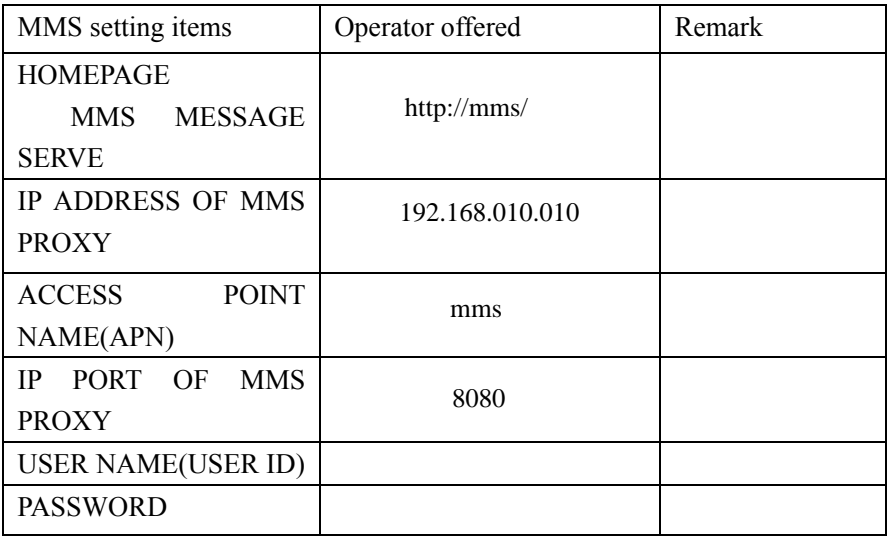

SMS :

123456GGhttp://mms/,192.168.010.010,mms,8080

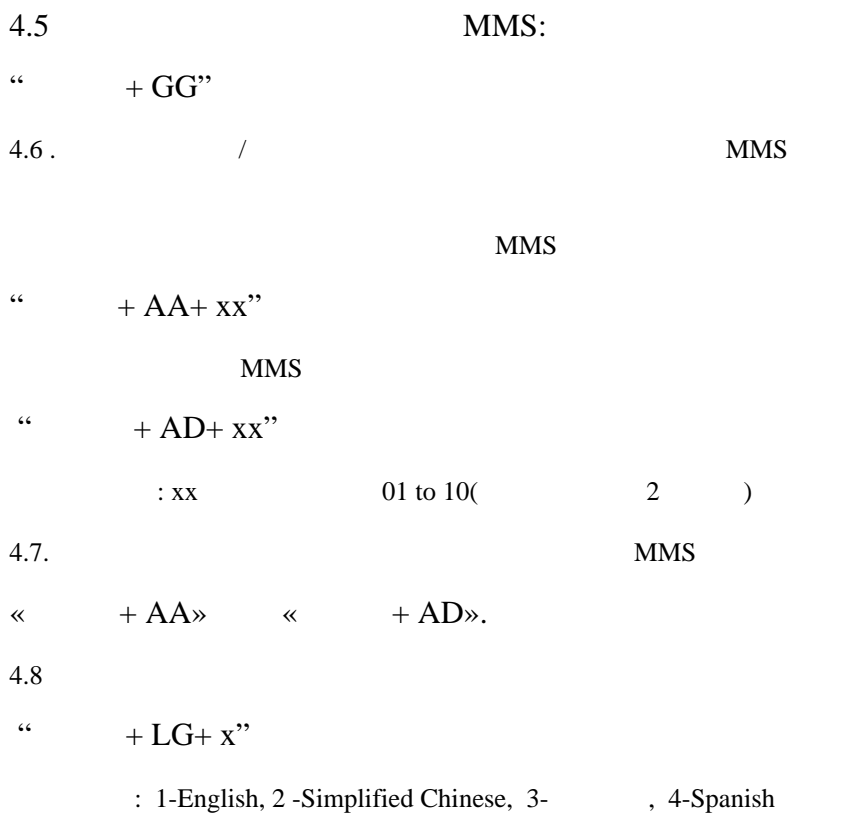

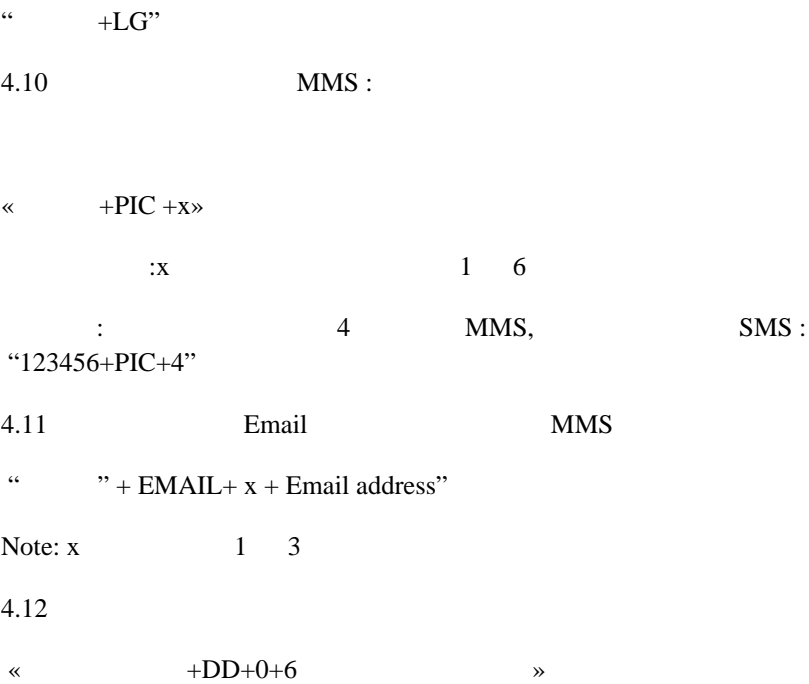

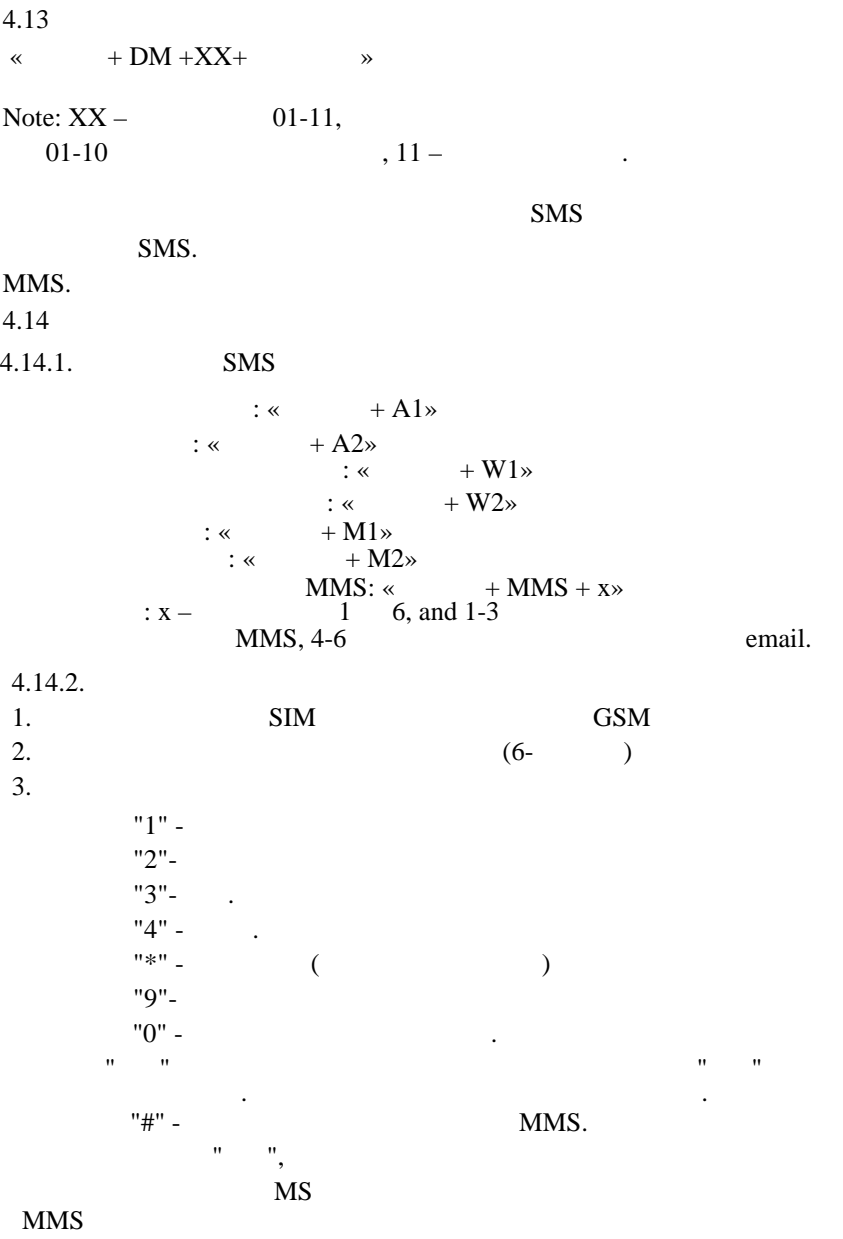

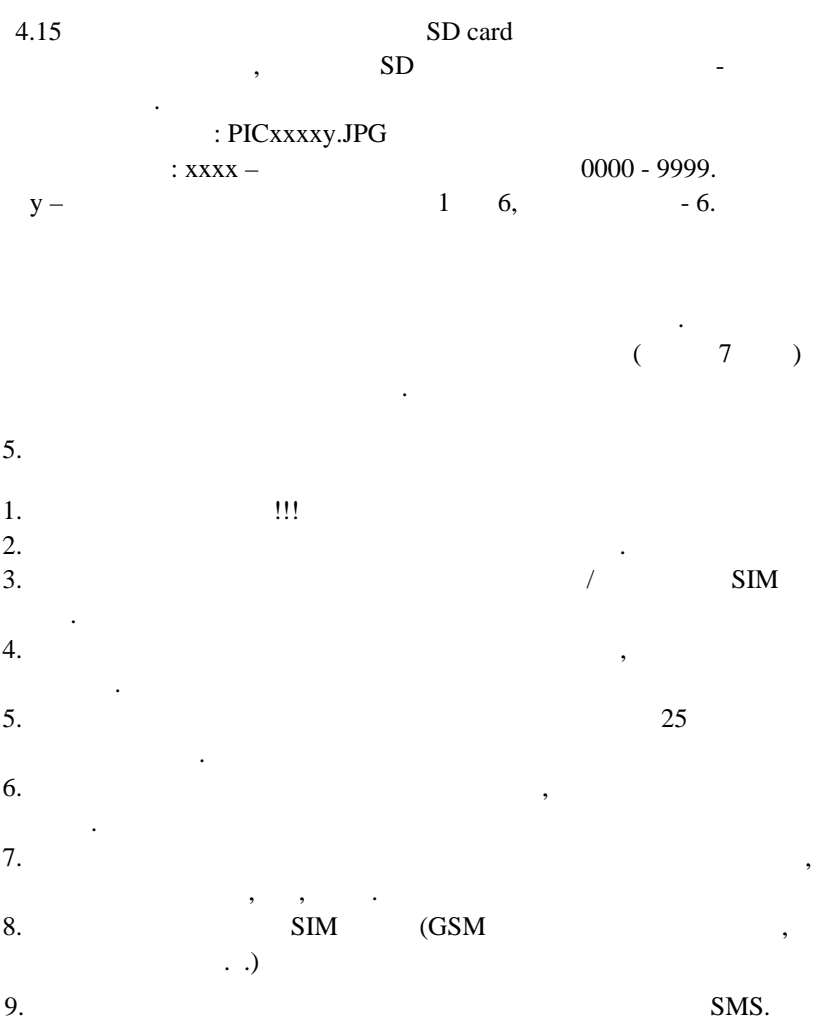

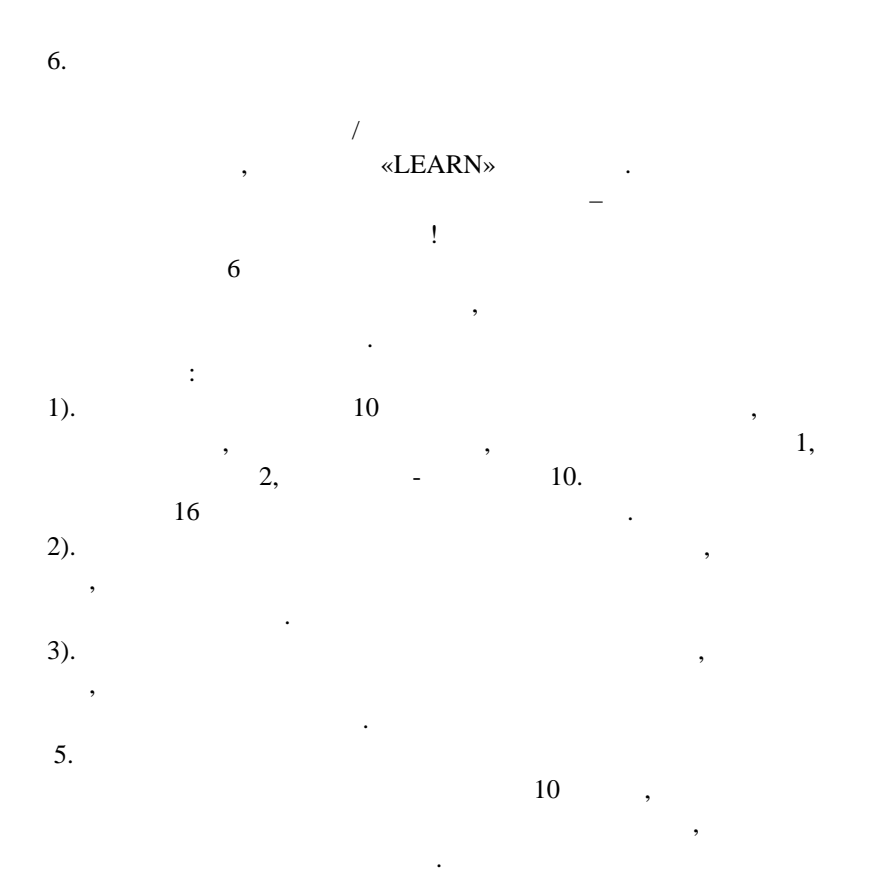

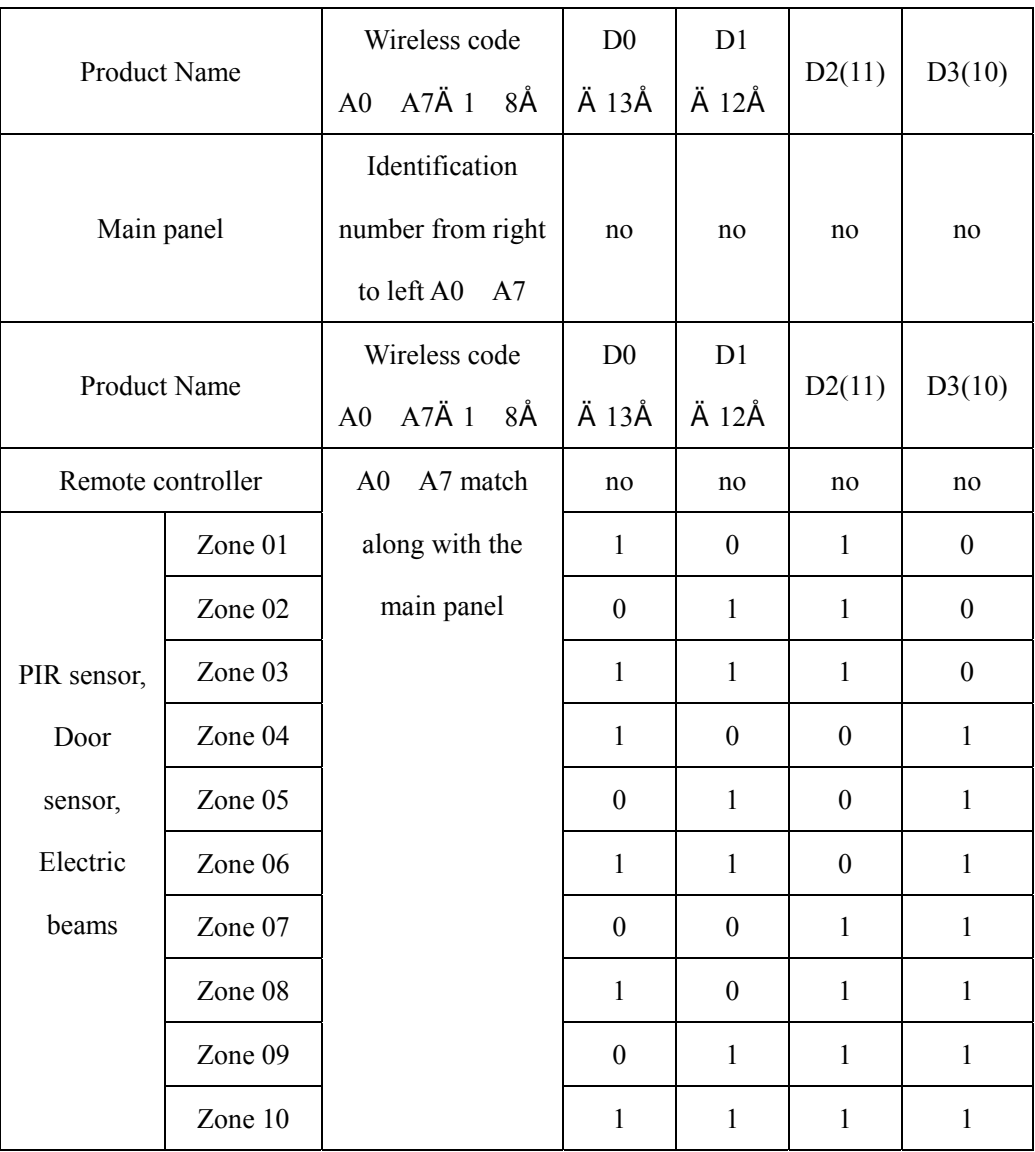